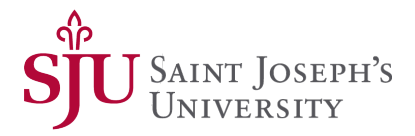

## Saint Joseph's University (SJU) Institutional Review Board (IRB) Investigator Submission Guide NEW PROJECT

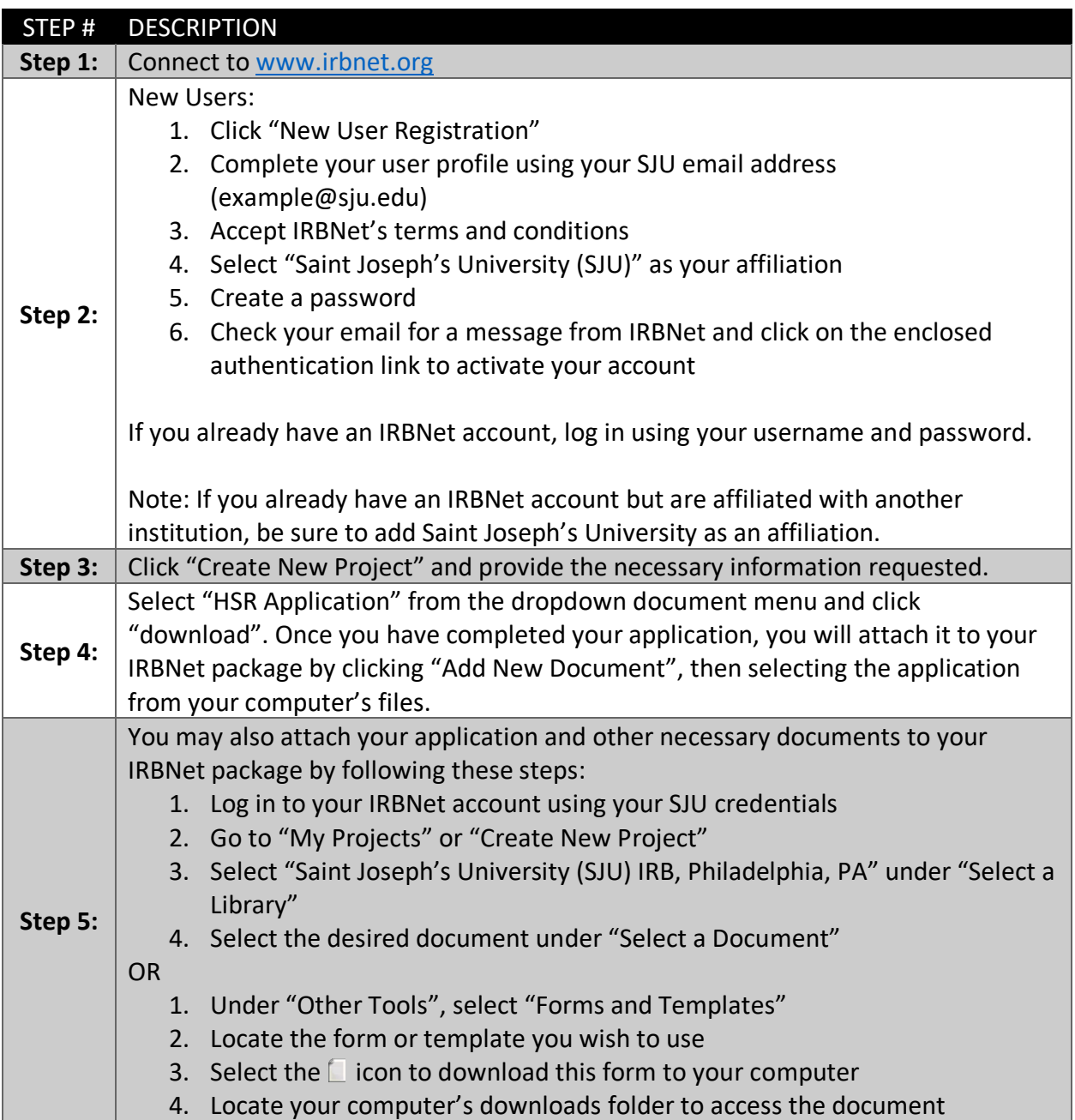

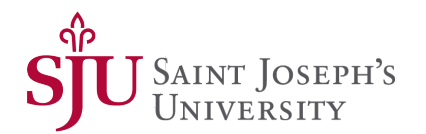

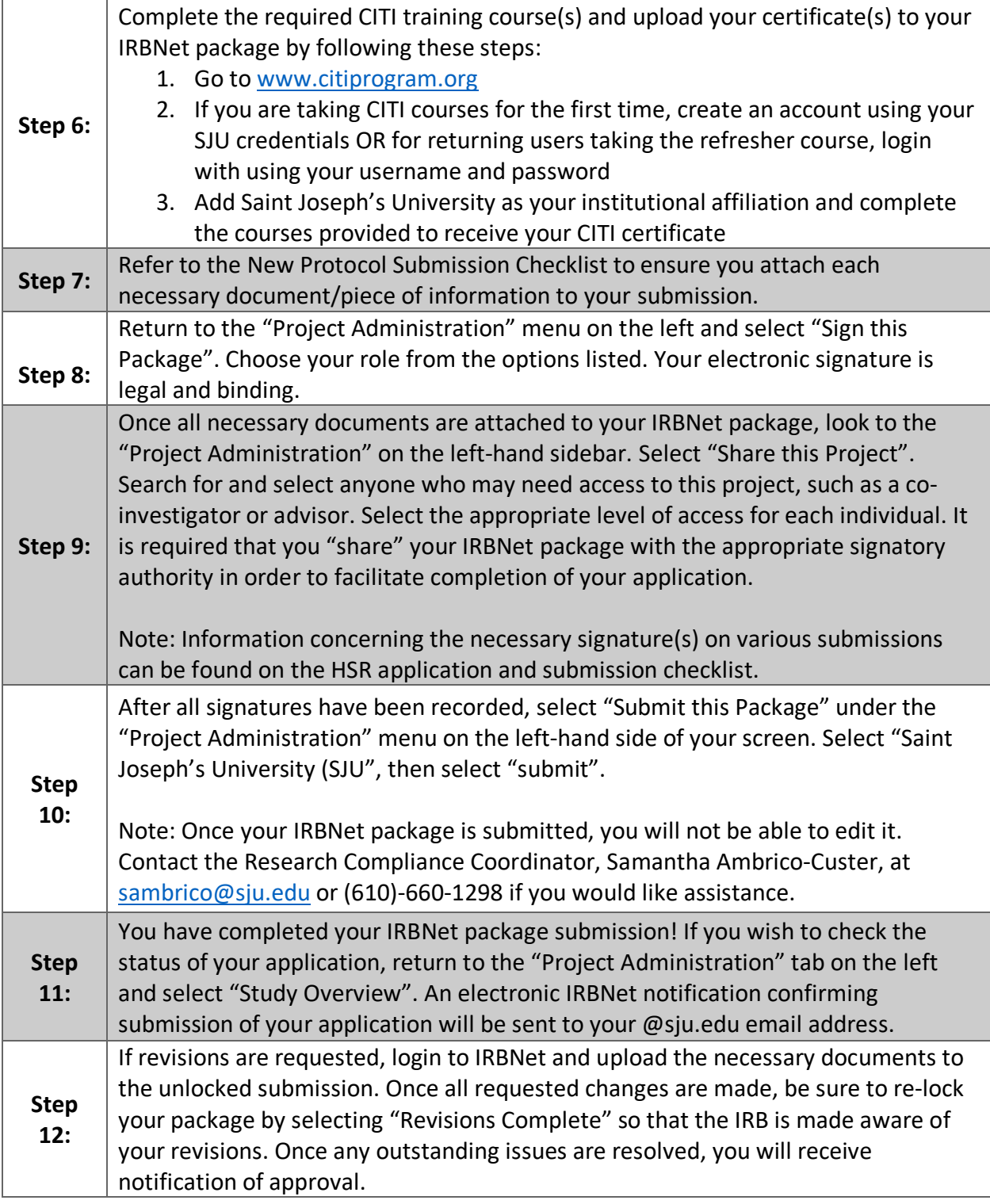